# **ANEXOS**

# **ANEXOS A**

# **INFORME DE LABORATORIO**

# **TEST DE EVALUACION SENSORIAL**

# **TEST DE EVALUACIÓN SENSORIAL PARA DETERMINAR EL PROTOTIPO EN LOS ATRIBUTOS ASPECTO Y COLOR DE LAS GALLETAS FORTIFICADAS CON HARINA DE AVENA**

**Nombre Completo:**.....................................................**Set: Domicilio Particular Fecha:**…………………………………..……...….....

Sírvase apreciar las muestras presentadas en este panel, para calificar el atributo aspecto color de las tres muestras; aplicando un test de escala hedónica que comprende una puntuación entre valores de 1 y 9; como se muestra a continuación. De su calificación sincera se elegirá la muestra más representativa en el aspecto y color de las Galletas.

## **RANGO DE PUNTUACIÓN**

- 1) ME DESAGRADA MUCHÍSIMO
- 2) ME DESAGRADA MUCHO
- 3) ME DESAGRADA MODERADAMENTE
- 4) ME DESAGRADA LIGERAMENTE
- 5) NI ME GUSTA NI ME DISGUSTA
- 6) ME GUSTA LIGERAMENTE
- 7) ME GUSTA MODERADAMENTE
- 8) ME GUSTA MUCHO
- 9) ME GUSTA MUCHÍSIMO

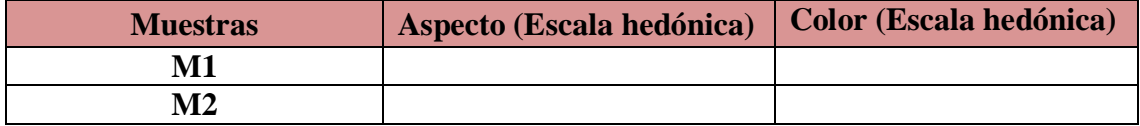

**Observaciones:**………………………………………………………………………… …………………………………………………….…………………………………… …………………………………………………….…………………………………… ........................

# **TEST DE EVALUACIÓN SENSORIAL PARA DETERMINAR DEL ATRIBUTO COLOR EN LA DOSIFICACION**

**Nombre Completo:**.....................................................**Set: Domicilio Particular Fecha:**…………………………………..……...…........................

Sírvase degustar las ocho muestras que se presentan en este panel evaluando los atributos de color según un test en escala hedónica, indicados a continuación.

Su juicio sincero será útil en el desarrollo del trabajo de investigación: *"Elaboración de Galletas Fortificadas con Harina de Avena)"*.

# **RANGO DE PUNTUACIÓN**

- 10) ME DESAGRADA MUCHÍSIMO
- 11) ME DESAGRADA MUCHO
- 12) ME DESAGRADA MODERADAMENTE
- 13) ME DESAGRADA LIGERAMENTE
- 14) NI ME GUSTA NI ME DISGUSTA
- 15) ME GUSTA LIGERAMENTE
- 16) ME GUSTA MODERADAMENTE
- 17) ME GUSTA MUCHO
- 18) ME GUSTA MUCHÍSIMO

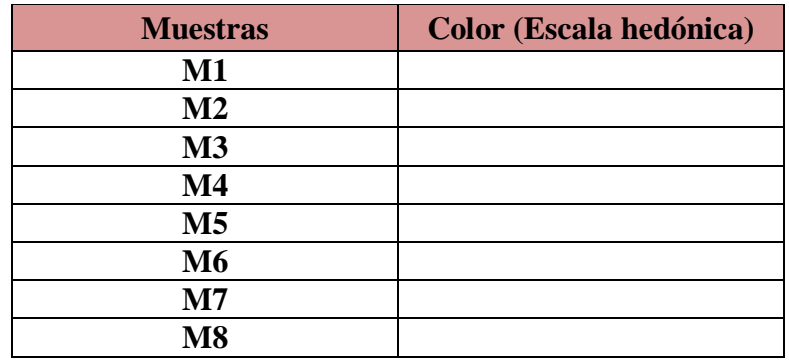

**Observaciones:**………………………………………………………………………

……………………………………………………….…………………………………

………………………………………………….……………………………………....

............................

## **TEST DE EVALUACIÓN SENSORIAL PARA DETERMINAR LOS ATRIBUTOS (SABOR, OLOR, TEXTURA) Y PRESENTACION) EN LA DOSIFICACION DE INGREDIENTES PARA LA ELABORACION DE LA GALLETAS FORTIFICADAS CON HARINA DE AVENA**

**Nombre Completo:**……………………………..…..**Set: Domicilio Particular Fecha:**………………………………………………....................

Sírvase degustar las ocho muestras que se presentan en este panel evaluando los atributos sensoriales según un test en escala hedónica, indicados a continuación.

Su juicio sincero será útil en el desarrollo del trabajo de investigación: *"Elaboración* 

#### *de Galletas Fortificadas con Harina de Avena"*

## **RANGO DE PUNTUACIÓN**

- 1) ME DESAGRADA MUCHÍSIMO
- 2) ME DESAGRADA MUCHO
- 3) ME DESAGRADA MODERADAMENTE
- 4) ME DESAGRADA LIGERAMENTE
- 5) NI ME GUSTA NI ME DISGUSTA
- 6) ME GUSTA LIGERAMENTE
- 7) ME GUSTA MODERAMENTE
- 8) ME GUSTA MUCHO
- 9) ME GUSTA MUCHÍSIMO

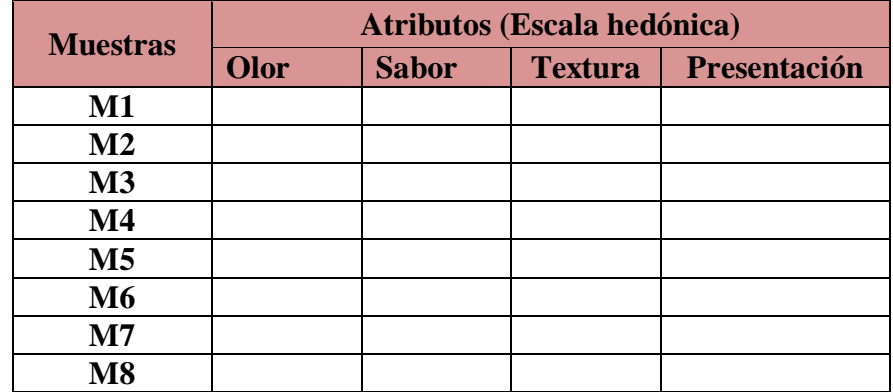

**Observaciones:**…………...…………………………………………………………… …………………………………………………………….………………………..… ……………………..…………………………………………………………............... .............................

# **TEST DE EVALACION SENSORIAL PARADETEMINAR LOS ATRIBUTOS COLOR, SABOR, OLOR, TEXTURA Y PRESENTACION EN EL PRODUCTO TERMINADO**

**Nombre Completo:**……………………………….....**Set: Domicilio Particular Fecha:**……………………………………………….....................

Deguste cuidadosamente las muestras de "galletas fortificadas con harina de avena", presentadas en este panel, e indique su agrado, calificando de acuerdo a escala hedónica los atributos indicados.

# **RANGO DE PUNTUACIÓN**

- 1) ME DESAGRADA MUCHÍSIMO
- 2) ME DESAGRADA MUCHO
- 3) ME DESAGRADA MODERADAMENTE
- 4) ME DESAGRADA LIGERAMENTE
- 5) NI ME GUSTA NI ME DISGUSTA
- 6) ME GUSTA LIGERAMENTE
- 7) ME GUSTA MODERAMENTE
- 8) ME GUSTA MUCHO
- 9) ME GUSTA MUCHÍSIMO

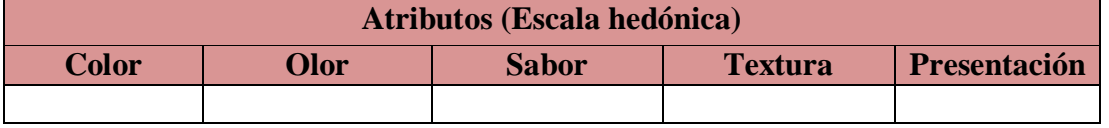

**Observaciones:**…........................................................................................................... ......................................................................................................................................... ......................................................................................................................................... ..............................

# **RESULTADOS Y ANALISIS ESTADISTICOS**

# **PROCEDIMIENTO DE LA PRUEBA ESTADÍSTICA DE FISHER Y DUNCAN**

El análisis estadístico empleado (Ureña y D'Arrigo, 1999) para la evaluación sensorial en el desarrollo del trabajo de investigación, consta de los siguientes pasos:

#### **1 Planteamiento de hipótesis**

Hp: No hay diferencia entre los tratamientos (muestras).

Ha: Al menos una muestra es diferente de las demás.

Hp: No hay diferencia entre bloques (no hay diferencia entre jueces).

Ha: Al menos un juez emitió una opinión diferente.

**2 Nivel de significación:** 0.01 (99%)

**3 Prueba de Significancia o tipo de prueba**: "Fisher y Duncan"

#### **4 Suposiciones:**

Los datos (muestras) siguen una distribución Normal  $(\sim N)$ 

Los datos (muestras) son extraídos aleatoriamente de un muestreo al azar.

#### **5 Criterios de aceptación o rechazo para**  $\alpha = 0.01$

Se acepta Hp si Fcal  $\leq$  Ftab

Se rechaza Hp si  $\text{Fcal} \geq \text{Ftab}$  (Duncan)

#### **6 Construcción del cuadro de ANVA**

Para realizar la construcción del cuadro de ANVA, se tomó en cuenta las siguientes expresiones matemáticas.

Donde:  $n =$  número de jueces

a = número de muestras

**Suma de cuadrados total SC(T)**

SC T = 
$$
\sum_{i=1}^{a} Y_{ij}^{2} - \frac{Y_{..}^{2}}{na}
$$

**Suma de cuadrados de los tratamientos SC(A)**

$$
SC(A) = \frac{\sum Y_j^2}{n} - \frac{(Y \cdot \cdot)^2}{na}
$$

**Suma de cuadrados de los jueces (B)**

$$
SC(B) = \frac{\sum y_i^2}{a} - \frac{(Y \cdot \cdot)^2}{na}
$$

**Suma de cuadrados del error SC (E)**

 $SC(E) = SC(T) - SC(A) - SC(B)$ 

En base a los resultados de la suma de cuadrados, se procede a construir la tabla E.2.1.

| <b>Fuente de</b><br>variación<br>(FV) | Suma de<br>cuadrado<br>SC) | Grados de<br>libertad<br>(GL) | <b>Cuadrados</b><br>medios<br>(CM) | Fcal           | Ftab                                                                    |
|---------------------------------------|----------------------------|-------------------------------|------------------------------------|----------------|-------------------------------------------------------------------------|
| <b>Total</b>                          | SC(T)                      | $(na)-1$                      |                                    |                |                                                                         |
| <b>Tratamientos</b>                   | SC(A)                      | $(a-1)$                       | SC(A)<br>(a – 1)                   | CM(A)<br>CM(E) | $V_1$ <sub>(A)</sub><br>$\overline{v_2}$ $\overline{GL_{SC(E)}}$        |
| <b>Jueces</b>                         | SC(B)                      | $(n-1)$                       | SC(B)<br>$(n - 1)$                 | CM(B)<br>CM(E) | $\underline{v_1}$ $GLSC(B)$<br>$\overline{v_2} - \overline{GL}_{SC(E)}$ |
| <b>Error</b>                          | SC(E)                      | $(a-1)$ $(n-1)$               | SC(E)<br>$(a-1)(n-1)$              |                |                                                                         |

**Tabla C1 Análisis de varianza** 

Los criterios de decisión a tomar en cuenta son:

Se acepta Hp si Fcal< Ftab (no se realiza la prueba de Duncan)

Se rechaza Hp si Fcal> Ftab (se realiza la prueba de Duncan)

# **7 Desarrollo de la prueba de Duncan:**

Determinar el valor de la varianza muestral del experimento  $S^2 / y = \overline{CM(E)/n}$ 

**8 Estimación de las amplitudes estudiantizadas de Duncan con un nivel de**  significación  $\alpha =0.01$ 

**Tabla C2 Amplitudes estudiantizadas y límites de significación de Duncan**

| Amplitudes estudiantizadas y límites de significación de Duncan |         |                        |  |  |  |  |  |
|-----------------------------------------------------------------|---------|------------------------|--|--|--|--|--|
| Número de promedios                                             | AES (D) | $ALS(D) = AES(D)*S2/V$ |  |  |  |  |  |
|                                                                 |         |                        |  |  |  |  |  |
| n                                                               |         |                        |  |  |  |  |  |

**9. Ordenando los promedios de mayor a menor:**

**Tabla C3**

**Valores promedio de las muestras**

| Muestra n | Muestra 2 | Muestra 1 |
|-----------|-----------|-----------|
|           |           |           |

**10. Análisis de los tratamientos:**

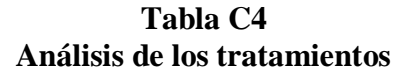

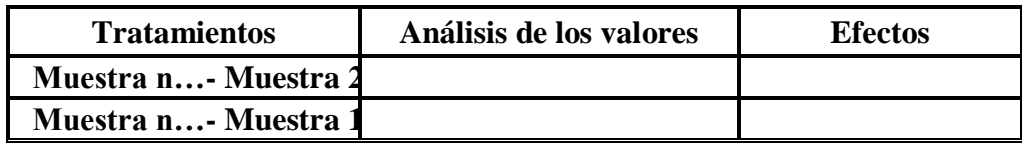

Para la resolución de todos los análisis sensoriales del trabajo de investigación, se realizó en una planilla de Microsoft Office, Excel 2007, en la cual se detallan: En la tabla C5, se muestra los datos obtenidos de la evaluación sensorial para el atributo color

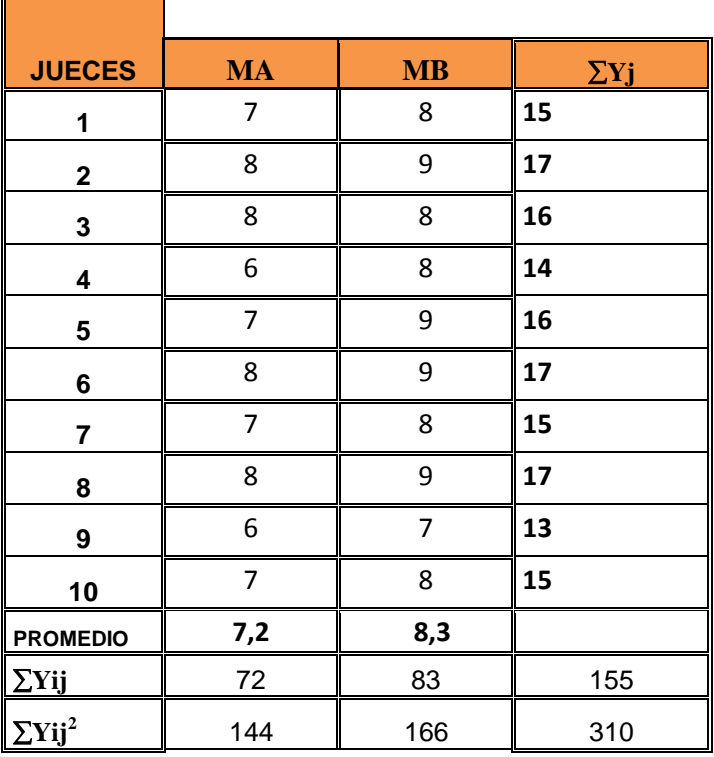

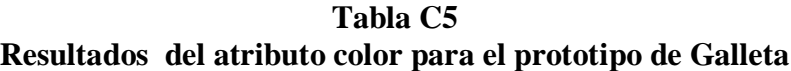

 **Fuente:** Elaboración propia

Tomando en cuenta las ecuaciones del análisis estadístico se tiene: **Suma de cuadrados total** 

SC (T) = 
$$
7^2 + 8^2 + 8^2 + 6^2 + 7^2 + 8^2 + \dots + 6^2 + 7^2 + 8^2 + 9^2 + 8^2 + 7^2 - \frac{(310)^2}{10(2)} = 45,39
$$

#### **Suma de cuadrados de los tratamientos**

$$
SC(A) = \frac{(98)^{2} + (100)^{2} + \dots + (107)^{2}}{10} - \frac{(310)^{2}}{10(2)} = 6,27
$$

### **Suma de cuadrados de los jueces**

$$
SC(B) = \frac{(18)^2 + (19) + \dots + (21)^2}{2} - \frac{310^2}{10^2} = 38,70
$$

**Suma de cuadrados del error** 

SC (E) =  $45,39 - 6,27 - 15,78 = 15,45$ 

En base a los resultados de la suma de cuadrados, se procede a construir la tabla para el atributo color.

| harina de avena                     |                             |                                     |                            |      |             |  |  |  |
|-------------------------------------|-----------------------------|-------------------------------------|----------------------------|------|-------------|--|--|--|
| <b>Fuente de</b><br><b>Varianza</b> | Suma de<br><b>Cuadrados</b> | <b>Grados</b> de<br><b>Libertad</b> | <b>Cuadrados</b><br>medios | Fcal | <b>Ftab</b> |  |  |  |
| <b>Total</b>                        | 45,39                       | 23                                  |                            |      |             |  |  |  |
| <b>Muestras</b>                     | 6,27                        |                                     | 3,34                       | 3,87 | 4,34        |  |  |  |
| <b>Jueces</b>                       | 38,70                       |                                     | 3,19                       | 5,87 | 3,45        |  |  |  |
| <b>Error</b>                        | 15,45                       |                                     | 0,74                       |      |             |  |  |  |

**Tabla C-6 Análisis de Varianza del atributo Color para determinar el porcentaje de** 

Fuente: Elaboración Propia

Los criterios de decisión a tomar en cuenta son:

Se acepta Hp si Fcal< Ftab (no se realiza la prueba de Duncan)

Se rechaza Hp si Fcal> Ftab (se realiza la prueba de Duncan

En la tabla, se muestra los resultados obtenidos de la evolución sensorial del atributo sabor, para el prototipo de galleta.

#### **Tabla C-7 Atributo Sabor para determinar el porcentaje de harina de Avena**

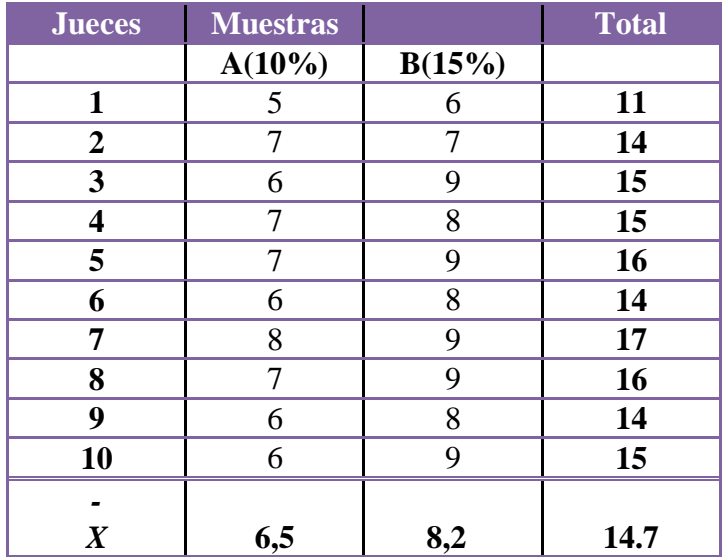

Tomando en cuenta las ecuaciones del análisis estadístico se tiene: **Suma de cuadrados total** 

SC (T) = 
$$
5^2 + 7^2 + 6^2 + 7^2 + 7^2 + 6^2 + \dots + 7^2 + 7^2 + 6^2 + 8^2 + 7^2 + 6^2 - \frac{(294)^2}{10(2)} = 43, 78
$$

### **Suma de cuadrados de los tratamientos**

$$
SC (A) = \frac{(98)^2 + (100)^2 + \dots + (107)}{10} - \frac{(305)^2}{15(3)} = 2,34
$$

#### **Suma de cuadrados de los jueces**

SC (B) = 
$$
\frac{(18)^2 + (19) + \dots + (21)^2}{2} - \frac{(294)^2}{10(2)} = 12,78
$$

#### **Suma de cuadrados del error**

SC (E) =  $43,78 - 2,34 - 12,78 = 38,76$ 

En base a los resultados de la suma de cuadrados, se procede a construir la tabla C-1.4 para el atributo aspecto.

#### **Tabla C-8 Análisis de varianza del atributo sabor de prototipo en la elaboración de las galletas**

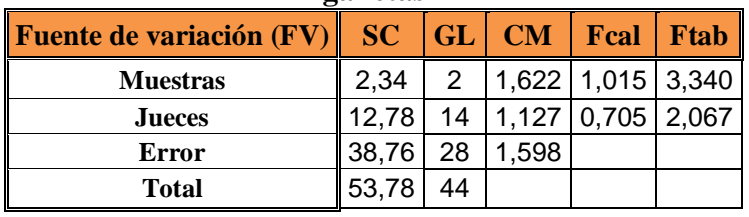

 **Fuente:** elaboración propia

Los criterios de decisión a tomar en cuenta son:

Se acepta Hp si Fcal< Ftab (no se realiza la prueba de Duncan)

Se rechaza Hp si Fcal> Ftab (se realiza la prueba de Duncan)

# **ANALISIS ESTADISTICO DE LA PRUEBA DE DUNCAN PARA EL ATRIBUTO APARIENCIA EL PROCESO DE DOSIFICACION EN LA ELABORACION DE LAS GALLETAS FORTIFICADAS CON HARINA DE AVENA**

En la tabla, se muestra los resultados obtenidos de la evolución sensorial del atributo color, para la dosificación de ingredientes en la elaboración de Galletas Fortificadas con Harina de Avena.

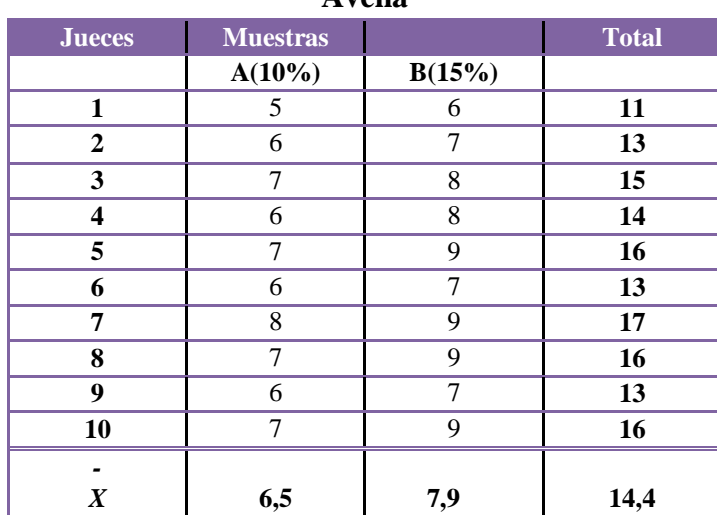

#### **Tabla C-9Atributo Apariencia para determinar el porcentaje de harina de Avena**

Fuente: Elaboración Propia

Tomando en cuenta las ecuaciones del análisis estadístico se tiene: **Suma de cuadrados total** 

SC (T) =  $8^2 + 7^2 + 7^2 + 7^2 + 8^2 + 5^2 + \dots + 6^2 + 8^2 + 9^2 + 8^2 + 7^2 + 8^2 - \frac{(144)^2}{40(2)} = 34.56$ 

**Suma de cuadrados de los tratamientos** 

$$
SC(A) = \frac{(89)^2 + (97)^2 + \dots + (99)}{10} - \frac{(144)^2}{10(2)} = 3.87
$$

#### **Suma de cuadrados de los jueces**

$$
SC(B) = \frac{(53)^2 + (43) + \dots + (50)^2}{8} - \frac{(746)^2}{15(8)} = 39.70
$$

#### **Suma de cuadrados del error**

SC (E) =  $34.56 - 3.87 - 39.70 = 6.80$ 

En base a los resultados de la suma de cuadrados, se procede a construir la tabla para el atributo apariencia.

# **Tabla C-10 Análisis de Varianza del atributo apariencia para determinar el porcentaje de harina de avena**

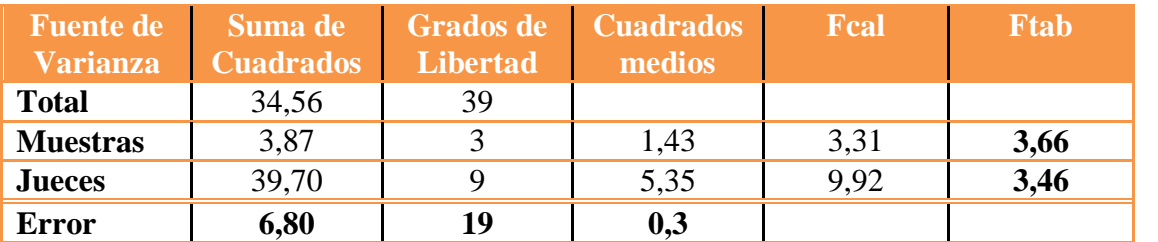

#### **ANEXO C.3**

# **1 EVALUACION SENSORIAL DEL ATRIBUTO COLOR PARA DETERMINAR EL PORCENTAJE DE MANTECA VEGETAL Y PORCENTAJE DE AZUCAR**

En la tabla se muestra los resultados de la evaluación sensorial del atributo color en escala hedónica, para determinar el porcentaje de manteca vegetal y porcentaje de azúcar obtenidas de la tabla (C-11)(Anexo C).

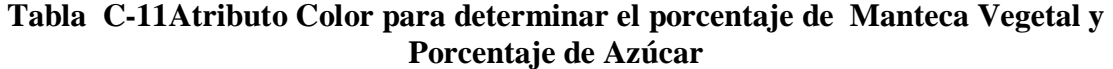

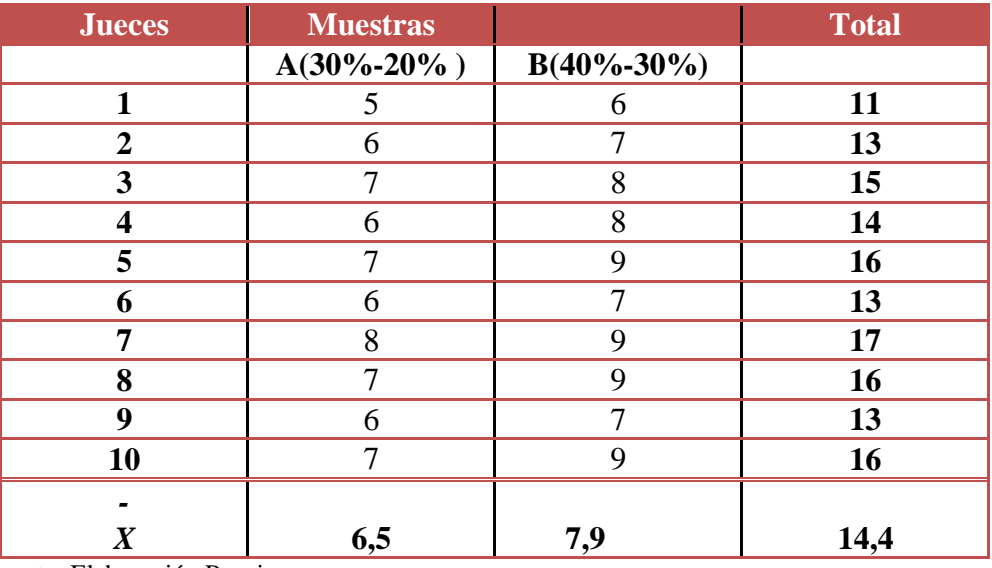

Fuente: Elaboración Propia

Tomando en cuenta las ecuaciones del análisis estadístico se tiene:

#### **Suma de cuadrados total**

SC (T) = 
$$
5^2 + 6^2 + 5^2 + 6^2 + 7^2 + 7^2 + \dots + 8^2 + 8^2 + 9^2 + 8^2 + 7^2 + 6^2 - \frac{(144)^2}{10(2)} = 145,36
$$

#### **Suma de cuadrados de los tratamientos**

$$
SC(A) = \frac{(99)^2 + (97)^2 + \dots + (96)}{10} - \frac{(773)^2}{10(2)} = 9,55
$$

#### **Suma de cuadrados de los jueces**

SC (B) =  $\frac{(40)^2 + (51) + \dots + (53)^2}{8} - \frac{(773)^2}{15(8)} = 56,97$ 

### **Suma de cuadrados del error**

SC (E) =  $145,36-9,55-56,97=82,65$ 

En la tabla se observa los resultados del análisis de varianza para poder determinar el porcentaje de manteca vegetal para la elaboración de galletas fortificadas; datos que fueron extraídos de la tabla C-11(Anexo C).

**Tabla C-12 Análisis de Varianza atributo color para determinar el porcentaje de harina de avena**

| u v vinu                            |                             |                                     |                            |      |             |  |  |  |
|-------------------------------------|-----------------------------|-------------------------------------|----------------------------|------|-------------|--|--|--|
| <b>Fuente de</b><br><b>Varianza</b> | Suma de<br><b>Cuadrados</b> | <b>Grados</b> de<br><b>Libertad</b> | <b>Cuadrados</b><br>medios | Fcal | <b>Ftab</b> |  |  |  |
| <b>Total</b>                        | 145,36                      | 114                                 |                            |      |             |  |  |  |
| <b>Muestras</b>                     | 9,55                        |                                     | 2,21                       | 1,44 | 3,13        |  |  |  |
| <b>Jueces</b>                       | 56,97                       | 16                                  | 4,98                       | 6,07 | 1,66        |  |  |  |
| Error                               | 82,65                       | 93                                  | 0,81                       |      |             |  |  |  |

Fuente: Elaboración Propia

Los criterios de decisión a tomar en cuenta son:

Se acepta Hp si Fcal< Ftab (no se realiza la prueba de Duncan)

Se rechaza Hp si Fcal> Ftab (se realiza la prueba de Duncan)

# **EVALUACION SENSORIAL DEL ATRIBUTO SABOR PARA DETERMINAR EL PORCENTAJE DE MANTECA VEGETAL Y PORCENTAJE DE AZUCAR**

En la tabla se muestra los resultados de la evaluación sensorial del atributo sabor en escala hedónica, para determinar el porcentaje de manteca vegetal y porcentaje de azúcar obtenidas de la tabla (C-13)(Anexo C).

| T ortemaje ut Azutar |                  |                  |              |  |  |  |  |
|----------------------|------------------|------------------|--------------|--|--|--|--|
| <b>Jueces</b>        | <b>Muestras</b>  |                  | <b>Total</b> |  |  |  |  |
|                      | $A(30\% - 20\%)$ | $B(40\% - 30\%)$ |              |  |  |  |  |
|                      | 8                | $\mathbf Q$      | 17           |  |  |  |  |
| $\boldsymbol{2}$     | 7                | 8                | 15           |  |  |  |  |
| 3                    | 8                | 8                | 16           |  |  |  |  |
| 4                    | 8                | 9                | 17           |  |  |  |  |
| 5                    | 7                | 8                | 15           |  |  |  |  |
| 6                    | 8                | $\mathcal{I}$    | 15           |  |  |  |  |
| 7                    | 9                | 8                | 17           |  |  |  |  |
| 8                    | 7                | 9                | 16           |  |  |  |  |
| 9                    | 6                | 8                | 14           |  |  |  |  |
| 10                   | 6                | $\mathbf Q$      | 15           |  |  |  |  |
|                      |                  |                  |              |  |  |  |  |
| $\boldsymbol{X}$     | 7,4              | 8,3              | 15,7         |  |  |  |  |

**Tabla C-13 Atributo Sabor para determinar el porcentaje de Manteca Vegetal y Porcentaje de Azúcar**

Tomando en cuenta las ecuaciones del análisis estadístico se tiene: **Suma de cuadrados total** 

SC (T) =  $9^2 + 8^2 + 8^2 + 7^2 + 8^2 + 6^2 + \dots + 5^2 + 6^2 + 5^2 + 6^2 + 7^2 + 6^2 - \frac{(157)^2}{40(2)} = 176,35$ 

#### **Suma de cuadrados de los tratamientos**

SC (A) =  $\frac{(99)^2 + (97)^2 + \dots + (100)}{15} - \frac{(811)^2}{15(8)} = 13,66$ 

**Suma de cuadrados de los jueces** 

SC (B) =  $\frac{(52)^2 + (54) + \dots + (54)^2}{8} - \frac{(811)^2}{15(8)} = 65,67$ 

**Suma de cuadrados del error** 

SC (E) =176,35-13,66-65,67=101,09

## **Tabla C-14 Análisis de Varianza Atributo Sabor para determinar el porcentaje de Manteca Vegetal y Azúcar**

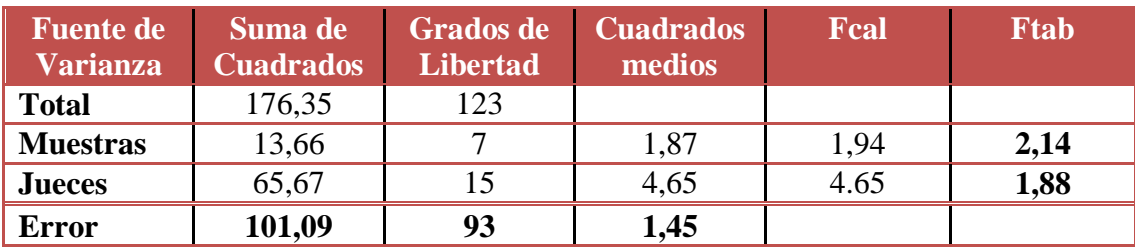

**EVALUACION SENSORIAL DEL ATRIBUTO OLOR PARA LA DETERMINACION DEL PORCENTAJE DE MANTECA VEGETAL Y PORCENTAJE DE AZUCAR**

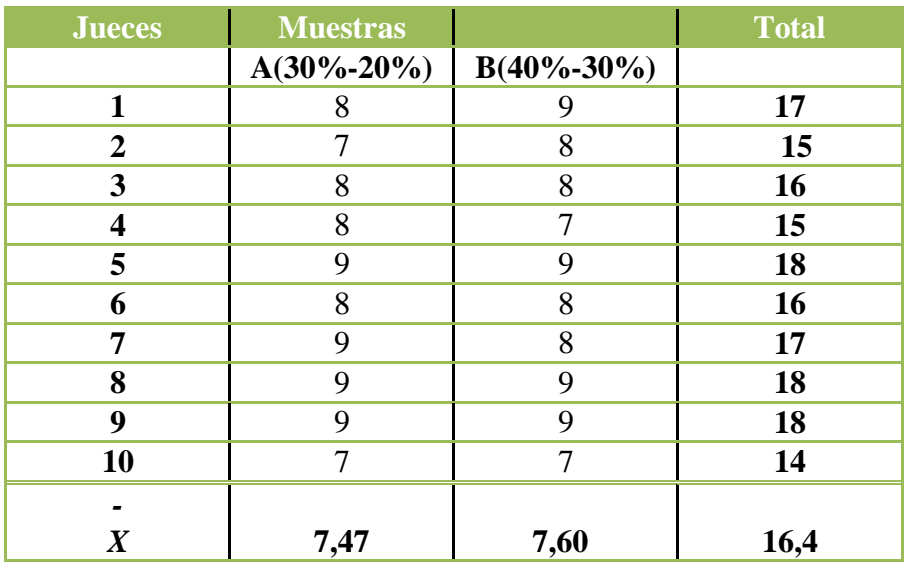

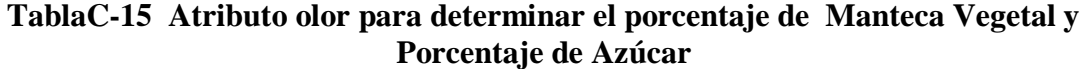

Fuente: Elaboración Propia

Tomando en cuenta las ecuaciones del análisis estadístico se tiene: **Suma de cuadrados total** 

SC (T) =  $6^2 + 6^2 + 6^2 + 6^2 + 6^2 + \ldots + 7^2 + 8^2 + 9^2 + 9^2 + 6^2 + 7^2 - \frac{(164)^2}{40(2)} = 145,67$ 

## **Suma de cuadrados de los tratamientos**

SC (A) =  $\frac{(101)^2 + (101)^2 + \dots + (96)}{10} - \frac{(809)^2}{15(8)} = 1,89$ 

## **Suma de cuadrados de los jueces**

SC (B) =  $\frac{(45)^2 + (53) + \dots + (53)^2}{8} - \frac{(809)^2}{15(8)} = 77,98$ 

### **Suma de cuadrados del error**

SC (E) =  $145,67-1,89-77,98=65,09$ 

# **Tabla C-16**

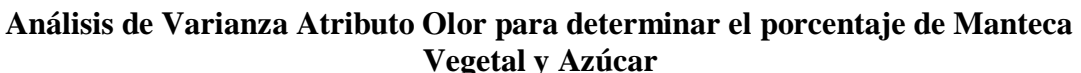

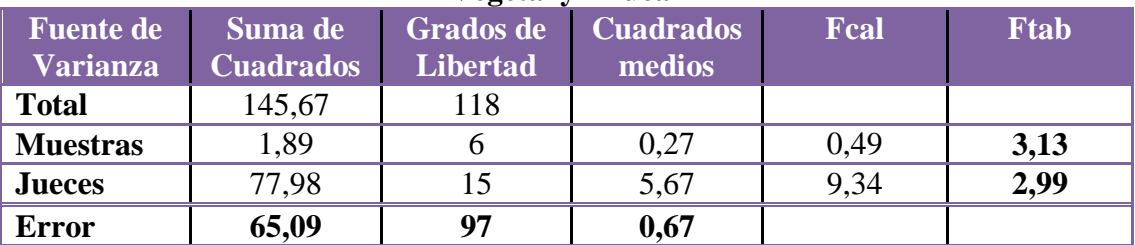

Fuente: Elaboración Propia

**EVALUACION SENSORIAL DEL ATRIBUTO TEXTURA PARA DETERMINAR EL PORCENTAJE DE MANTECA VEGETAL Y PORCENTAJE DE AZUCAR**

**Tabla C-17Atributo textura para determinar el porcentaje de Manteca Vegetal y Porcentaje de Azúcar**

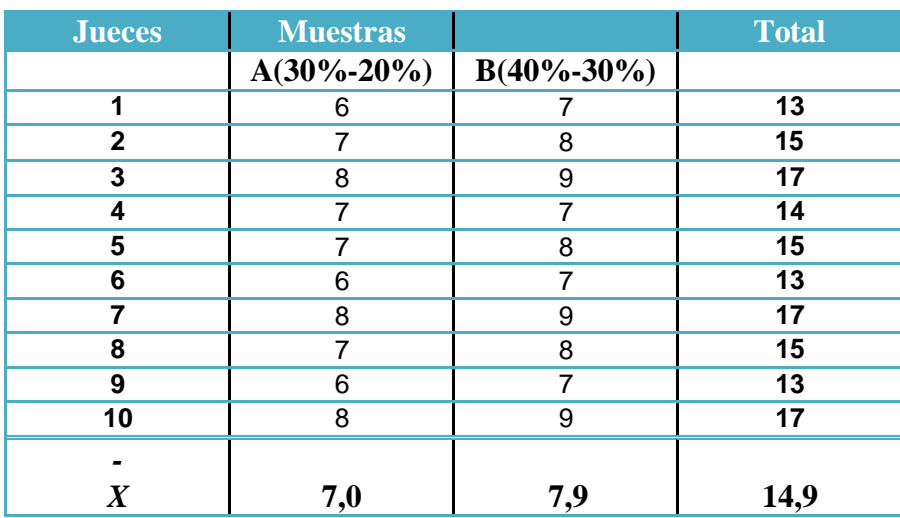

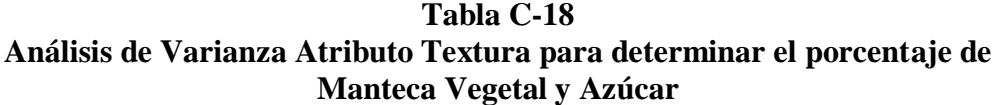

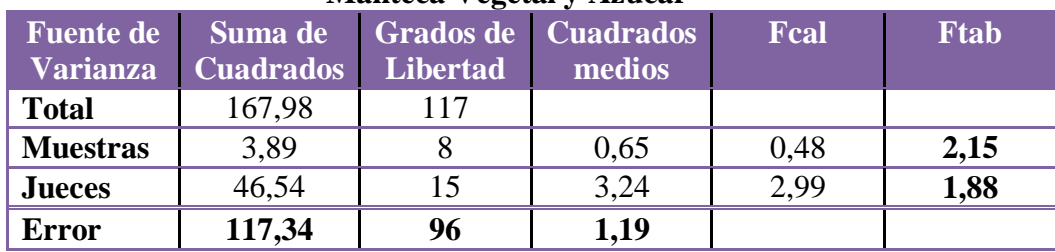

# **EVALUACION SENSORIAL DEL ATRIBUTO APARIENCIA PARA DETERMINAR EL PORCENTAJE DE MANTECA VEGETAL Y PORCENTAJE DE AZUCAR**

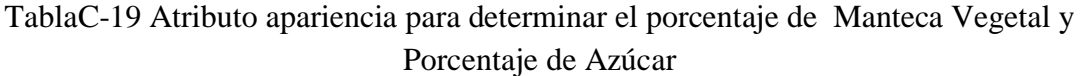

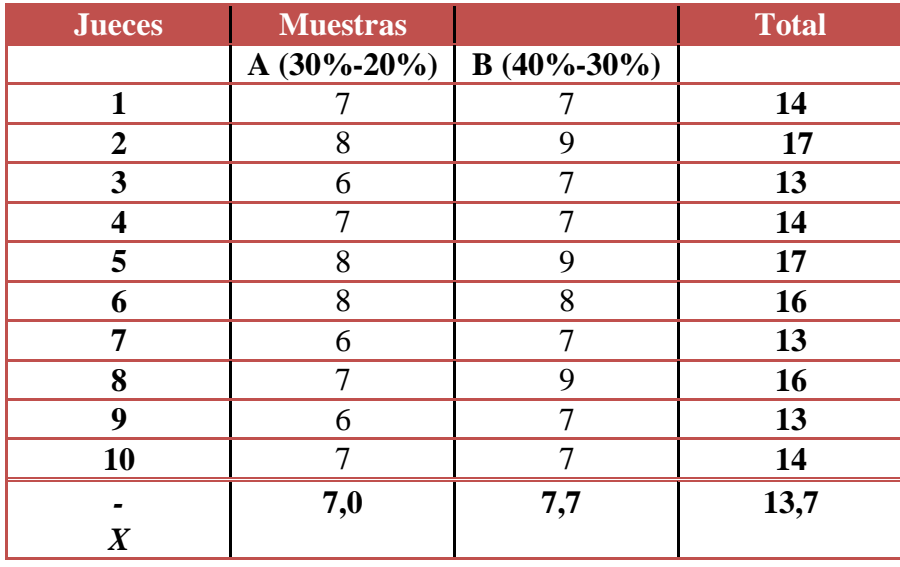

Fuente: Elaboración Propia

# **TablaC-20 Análisis de Varianza Atributo Apariencia para determinar el porcentaje de Manteca Vegetal y Azúcar**

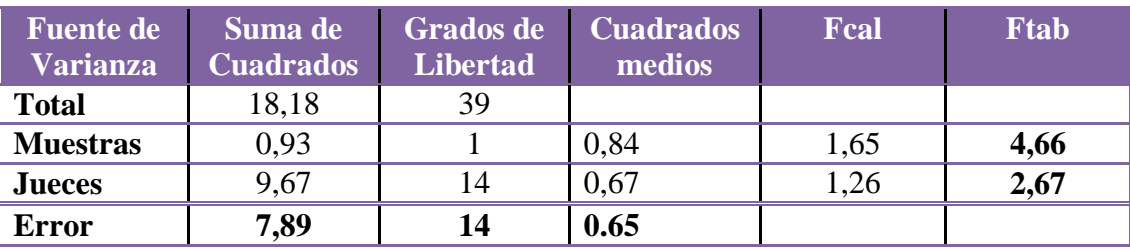

# **EVALUACION SENSORIAL DEL ATRIBUTO TEXTURA PARA LA DETERMINAR EL TIEMPO Y TEMPERATURA DEL HORNEADO**

# **Tabla C-21 Atributo Textura para determinar el tiempo y temperatura de horneado**

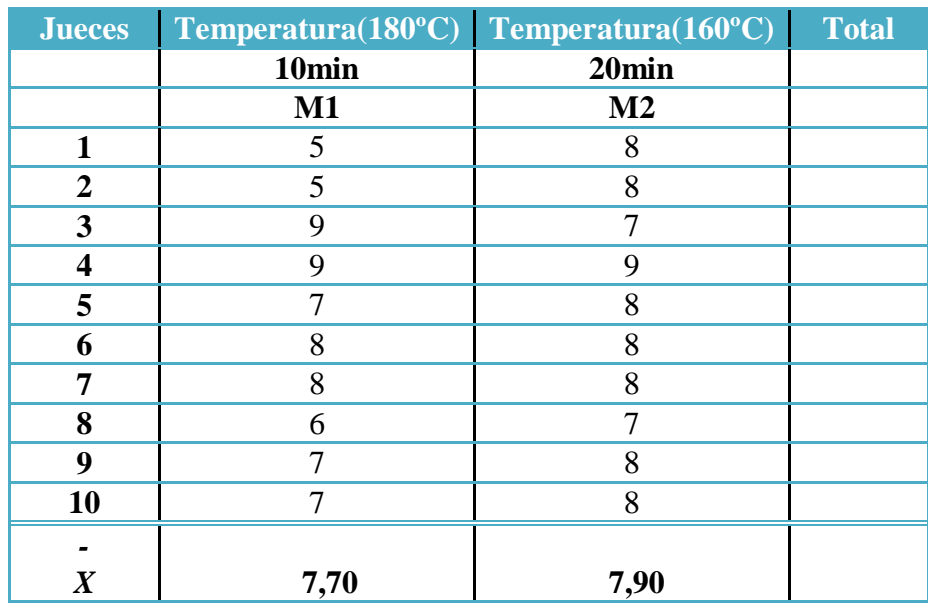

Fuente: Elaboración Propia

# **PRUEBA DE DUNCAN DEL ATRIBUTO TEXTURA PARA DETERMINAR EL TIEMPO Y TEMPERATURA DE HORNEADO**

En la tabla se muestra los resultados estadísticos de la prueba de Duncan de los datos extraídos de la tabla(AnexoC ).

#### **Tabla C-22 Prueba de Duncan del atributo textura para determinar el tiempo y temperatura de horneado**

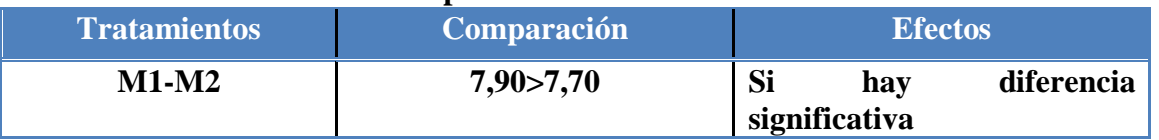

# **4.5 DISEÑO EXPERIMENTAL PARA EL PROCESO DE DOSIFICACION**

 3 En la siguiente tabla se muestra el diseño experimental 2 en el proceso de dosificación de las galletas fortificadas con harina de avena tomando en cuenta: % de harina de avena; %de manteca vegetal; % de azúcar y la variable respuesta (% de humedad, textura) .

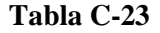

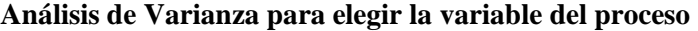

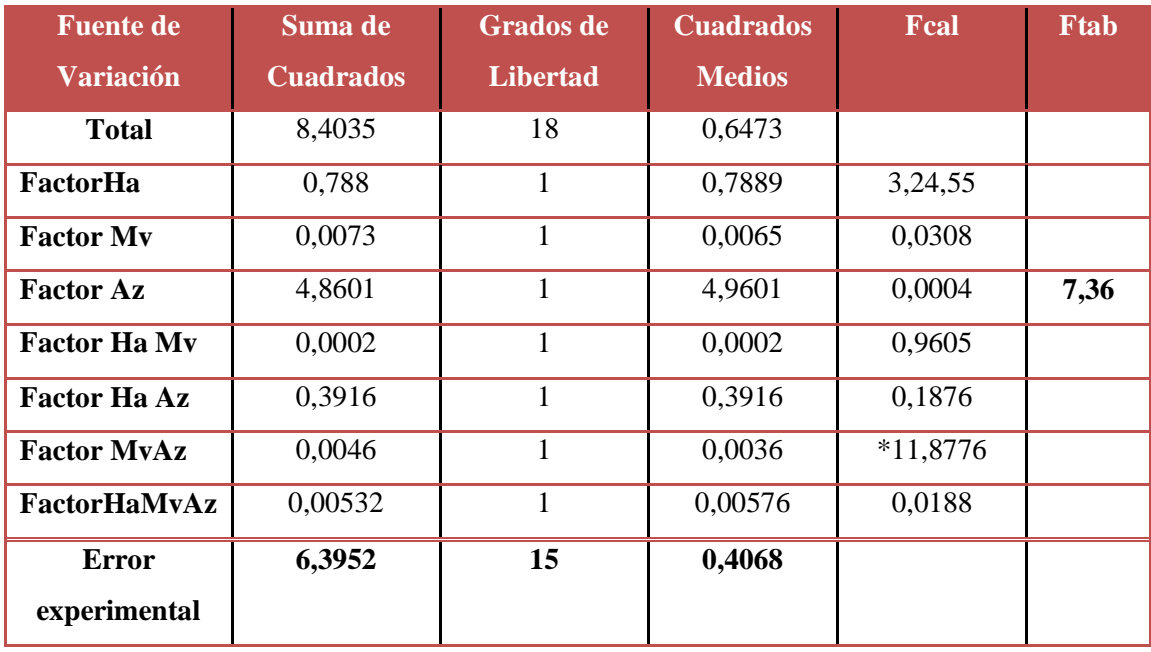

Fuente: Elaboración Propia \*significativo

## **DISEÑO EXPERIMENTAL PARA EL PROCESO DE HORNEADO**

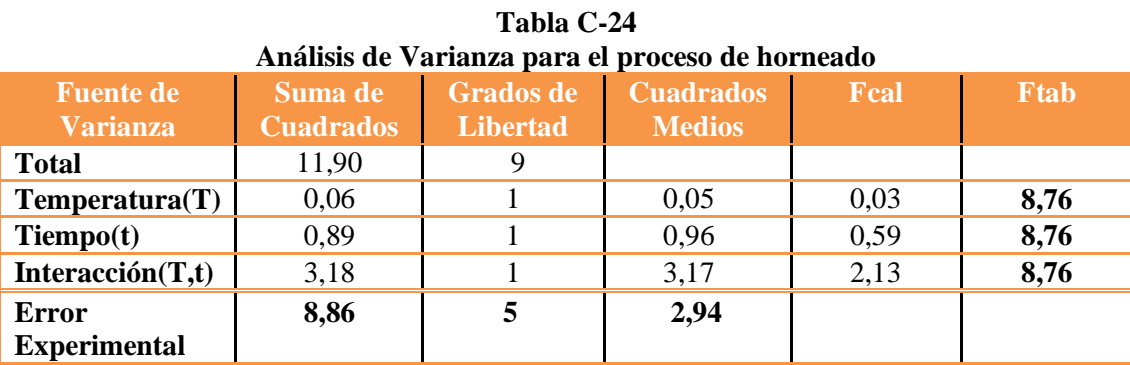

# **PRUEBA ESTADISTICA DEL ANALISIS SENSORIAL PARA EL PRODUCTO TERMINADO**

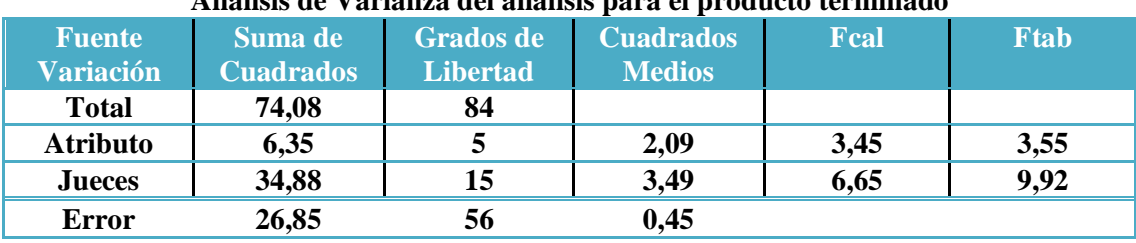

#### **Tabla C-25 Análisis de Varianza del análisis para el producto terminado**

Fuente: Elaboración Propia

Como se observa en la tabla anteriorFcal<Ftab para los atributo sensorial de textura no existe

evidencia estadística de variación entre las diferentes muestras.

## **4,6,2 ANALISIS FISICOQUIMICO DEL PRODUCTO TERMINADO**

En la siguiente tabla se muestran los resultados obtenidos del análisis fisicoquímico realizado al producto terminado.

### **Tabla C-26 Análisis Fisicoquímico del producto terminado**

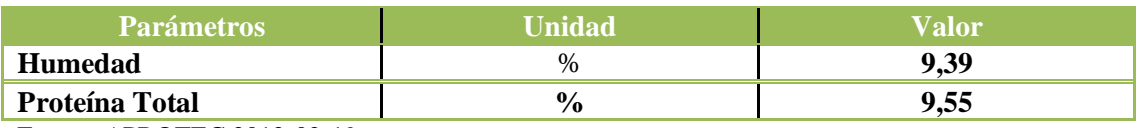

Fuente: APROTEC 2012-02-19

### **ANALISIS MICROBIOLOGICO DEL PRODUCTO TERMINADO**

En la siguiente tabla se muestra los resultados obtenidos del análisis microbiológico realizado al producto terminado (Anexo A)

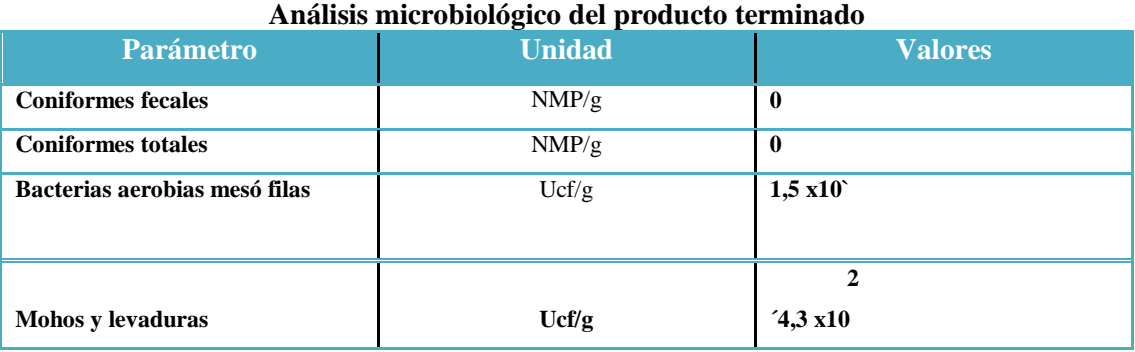

# **Tabla C-27**

Fuente: CEANID

# ANEXO D DISEÑO EXPERIMENTAL

#### **ANEXO D**

# **PROCEDIMIENTO PARA LA RESOLUCIÓN DEL DISEÑO 2<sup>3</sup>**

Según (Ramírez, 2010), el diseño experimental de dos niveles y tres factores de estudio, se puede representar en una matriz experimental para indicar las combinaciones de un experimento  $2<sup>3</sup>$  de ocho corridas para k= factores. En la tabla D.1.1, se muestra la matriz experimental del diseño  $2^3$ .

**Tabla D.1.1**

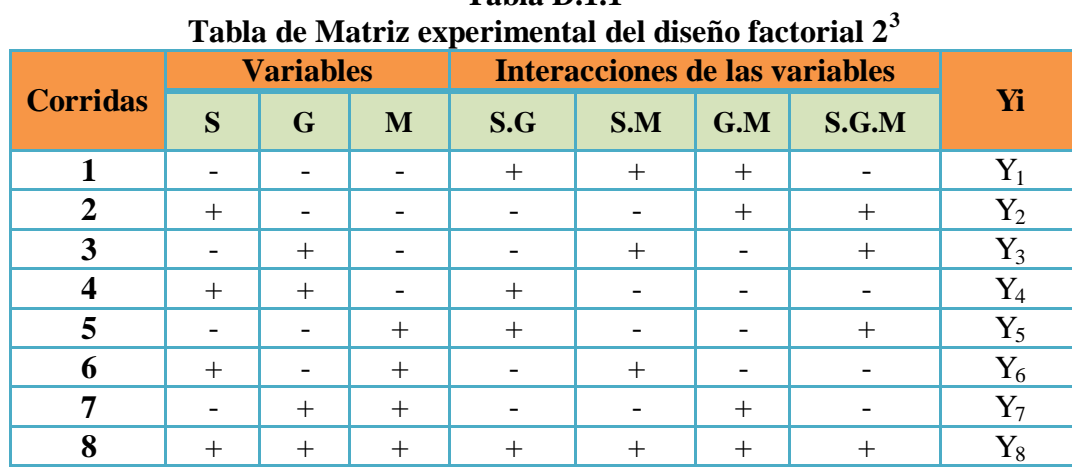

 **Fuente:** Ramírez, 2010

#### **ENCONTRANDO LOS CONTRASTES PARA LOS EFECTOS PRINCIPALES E INTERACCIONES**

Las sumas de cuadrados de los efectos pueden ser obtenidas fácilmente; ya que a cada una le corresponde un contraste y un sólo grado de libertad. Por lo tanto, la suma de cuadrados para cualquier efecto de un diseño  $2<sup>3</sup>$  con "n" réplicas, vendrá dada por el contraste correspondiente al cuadrado entre el total de las observaciones.

$$
SS = \frac{(\text{Contraste})^2}{8n}
$$
 *Ecuación [D.1.1]*

Entonces la suma de cuadrados para los efectos principales e interacciones son las siguientes:

**La suma de Cuadrados del factor A**

$$
SS \t A = \frac{(Contraste_A)^2}{8n} \t Ecuación [D.1.2]
$$

**La suma de Cuadrados del factor B**

$$
SS \tB = \frac{(Contraste_B)^2}{8n}
$$
 *Ecuación [D.1.3]*

**La suma de Cuadrados del factor C**

$$
SS C = \frac{(Contraste_C)^2}{8n}
$$
 *Ecuación [D.1.4]*

**La suma de Cuadrados de la interacción de los factores AB**

$$
SS AB = \frac{(Contraste_{AB})^2}{8n}
$$
 *Ecuación [D.1.5]*

**La suma de Cuadrados de la interacción de los factores AC**

$$
SC = \frac{(Contraste_{AC})^2}{8n}
$$
 *Ecuación [D.1.6]*

**La suma de Cuadrados de la interacción de los factores BC**

$$
SC = \frac{(Contraste_{BC})^2}{8n}
$$
 *Ecuación [D.1.7]*

**La suma de Cuadrados de la interacción de los factores ABC**

$$
SS ABC = \frac{(Contraste_{ABC})^2}{8n}
$$
 *Ecuación [D.1.8]*

La suma de cuadrado total y la suma de cuadrados del error se calcula de forma usual.

## **La suma de Cuadrados del total de los factores T**

SS  $T = \begin{bmatrix} 2 & 2 & n \\ i=1 & i=1 \end{bmatrix}$   $\begin{bmatrix} 2 & n \\ k=1 & 1 \end{bmatrix}$   $\begin{bmatrix} Y_{ijk}^2 \\ Y_{ijk}^2 \end{bmatrix}$   $\begin{bmatrix} T^2 \\ Rn \end{bmatrix}$  Ecuación [D.1.9]

**La suma de Cuadrados del Error de los factores E**

 $SS(E) = SS(T) - SS(A) - SS(B) - SS(C) - SS(AB) - SS(AC) - SS(BC) - SS(ABC)$ Ecuación [D.1.10]

# **REPRESENTACIÓN DE ANALISIS DE VARIANZA (ANVA) EN EL DISEÑO 2 3**

En la tabla D.1.2, se muestra la tabla de análisis de varianza (ANVA) para un diseño factorial de 2<sup>3</sup>, en base a la aplicación de la prueba estadística de Fisher (F

# **Tabla D1**

# **ANVA para el diseño 2<sup>3</sup>**

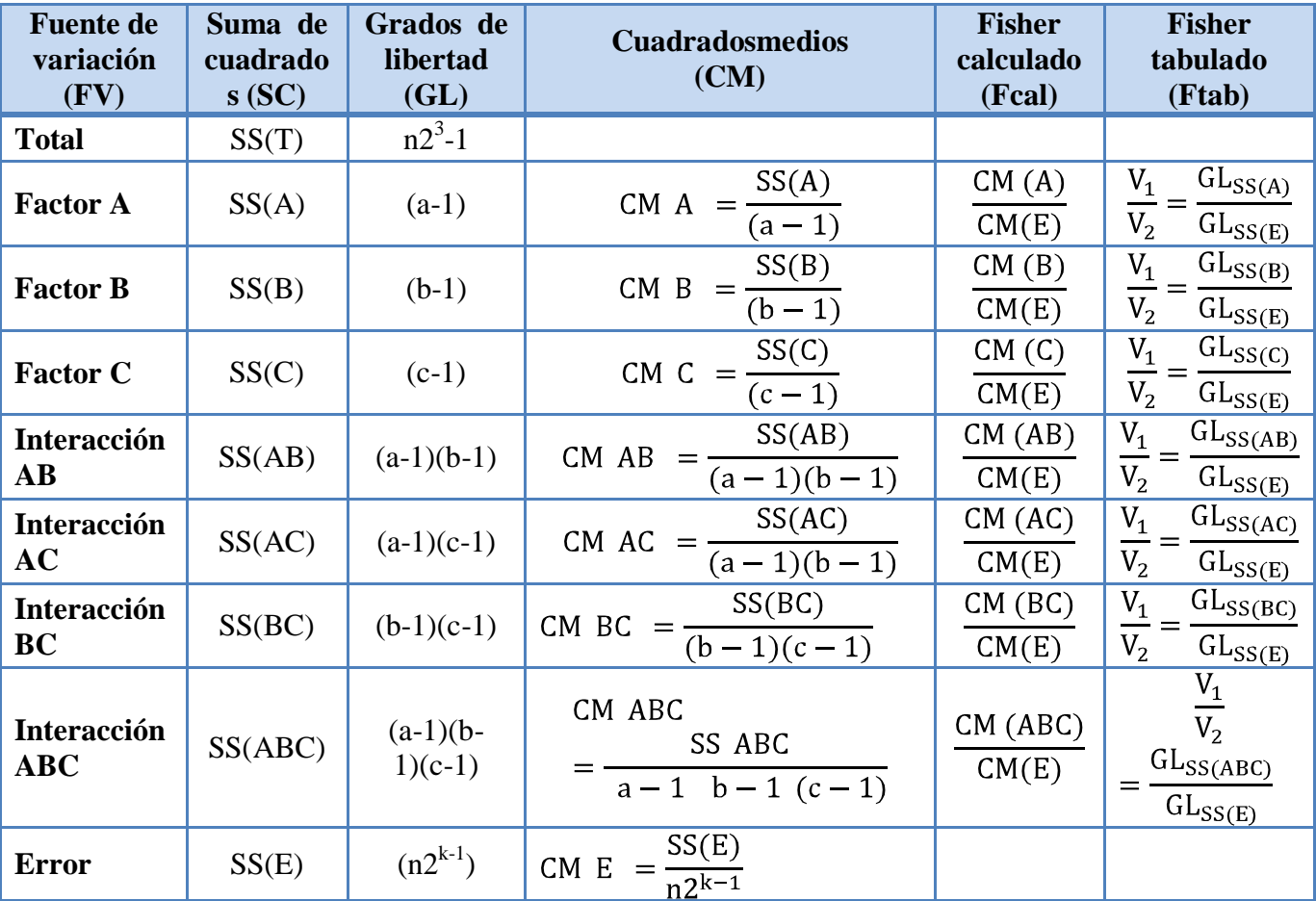

**Fuente:** Ramírez, 2010

# **ALGORITMO DE YATES PARA UN DISEÑO 2<sup>k</sup>**

Como se pudo observar en la construcción de la tabla ANVA, para encontrar los contrastes y sumas de cuadrados de los efectos, los métodos utilizados anteriormente resultan muy tediosos cuando k crece, incluyendo la tabla de signos.

Una técnica eficiente para calcular la estimación de los efectos y las correspondientes sumas de cuadrados en un diseño factorial  $2<sup>k</sup>$  fue propuesta por Yates (1937), el cual se procede a elaborar untabla cuadro de algoritmos de la siguiente manera:

| <b>Combinación</b><br>de<br><b>tratamientos</b> | <b>Respuesta</b><br>$(Y_i)$ |               | <b>Columna</b><br>$\rm(1)$ |                   | <b>Columna</b><br>(2)    |                     | <b>Columna</b><br>(3) | <b>Efectos</b>               |
|-------------------------------------------------|-----------------------------|---------------|----------------------------|-------------------|--------------------------|---------------------|-----------------------|------------------------------|
| $\rm (1)$                                       | $Y_1$                       | $Y_1+Y_2$     | $Y_9$                      | $Y_{9}+Y_{10}$    | ${\rm Y}_{17}$           | $Y_{17}+Y_{18}$     | ${\rm Y_{25}}$        |                              |
| a                                               | $\overline{Y_2}$            | $Y_{3}+Y_{4}$ | ${\rm Y}_{10}$             | $Y_{11}+Y_{12}$   | ${\rm Y_{18}}$           | $Y_{19}+Y_{20}$     | $Y_{26}$              | $Y_{26}$ /n2 <sup>k</sup> -1 |
| $\mathbf b$                                     | $Y_3$                       | $Y_5+Y_6$     | $Y_{11}$                   | $Y_{13}+Y_{14}$   | $Y_{19}$                 | $Y_{21}+Y_{22}$     | $Y_{27}$              | $Y_{27}$ /n2 <sup>k</sup> -1 |
| ab                                              | $\rm Y_4$                   | $Y_7+Y_8$     | $Y_{12}$                   | $Y_{15}+Y_{16}$   | ${\rm Y}_{\mathfrak{D}}$ | $Y_{23}+Y_{24}$     | $Y_{28}$              | $Y_{28}$ /n2 <sup>k</sup> -1 |
| $\mathbf{C}$                                    | $Y_5$                       | $Y_2Y_1$      | $Y_{13}$                   | $Y_{10}Y_9$       | ${\rm Y_{2l}}$           | $Y_{18} - Y_{17}$   | $Y_{29}$              | $Y_{29}$ /n2 <sup>k</sup> -1 |
| ac                                              | ${\rm Y_6}$                 | $Y_4 - Y_3$   | $Y_{14}$                   | $Y_{12}Y_{11}$    | ${\rm Y}_{\mathcal{D}}$  | $Y_{20} - Y_{19}$   | $Y_{30}$              | $Y_{30}$ /n2 <sup>k</sup> -1 |
| bc                                              | $\rm Y_7$                   | $Y_6Y_5$      | $Y_{15}$                   | $Y_{14} - Y_{13}$ | ${\rm Y}_{23}$           | $Y_{22}$ - $Y_{21}$ | $Y_{31}$              | $Y_{31}/n2^{k}$ -1           |
| abc                                             | $\rm Y_8$                   | $Y_8Y_7$      | ${\rm Y}_{16}$             | $Y_{16}Y_{15}$    | $Y_{24}$                 | $Y_{24} - Y_{23}$   | ${\rm Y}_{32}$        | $Y_{32}$ /n2 <sup>k</sup> -1 |

*Cuadro de Algoritmo de Yates para un diseño factorial 2<sup>3</sup>*

**Fuente:** Ramírez, 2010

La primera columna está compuesta por las combinaciones de los tratamientos escritos en orden estándar.

Luego se coloca una segunda columna llamada "Respuesta" que contiene las observaciones (o total de observaciones) correspondientes a las combinaciones de tratamientos del renglón.

Se calcula la **columna (1)**, en la cual la primera mitad de ella, se obtiene sumando los valores de la columna respuesta por pares adyacente (dos a dos) y la segunda mitad cambiando el signo del primer valor de cada par de la columna Respuesta y sumando los pares adyacentes.

Se crea una **columna (2),** la cual se obtiene a partir de la **columna (1)** en la misma forma como la **columna (1)** se obtuvo de la columna respuesta. Y así sucesivamente, se van creando más columnas hasta el número de factores en estudio.

En general para un Diseño Factorial  $2^k$  deben construirse k columnas de este tipo. Por lo tanto, la columna k es el contraste del efecto representado por las letras minúsculas al comienzo del renglón.

Para obtener la estimación del efecto se dividen los valores de la columna k por  $n2^{k-1}$ y se crea esta columna.

Se obtiene la columna de la suma de cuadrados de los efectos elevando al cuadrado los valores de la columna k, y dividiendo por n $2^k$ .

Observación: Para la prueba parcial de los cálculos, se deben tomar en cuenta lo siguiente:

a) El primer valor de la columna k, siempre es igual a la suma de todas las observaciones.

b) La suma de los cuadrados de los elementos de la j-ésima columna, es igual a 2j veces la suma de los cuadrados de los elementos de la columna de Respuesta.

# **ANEXO E**

# **TABLAS**

# **Tabla de Fisher para un nivel de confianza del 95%**

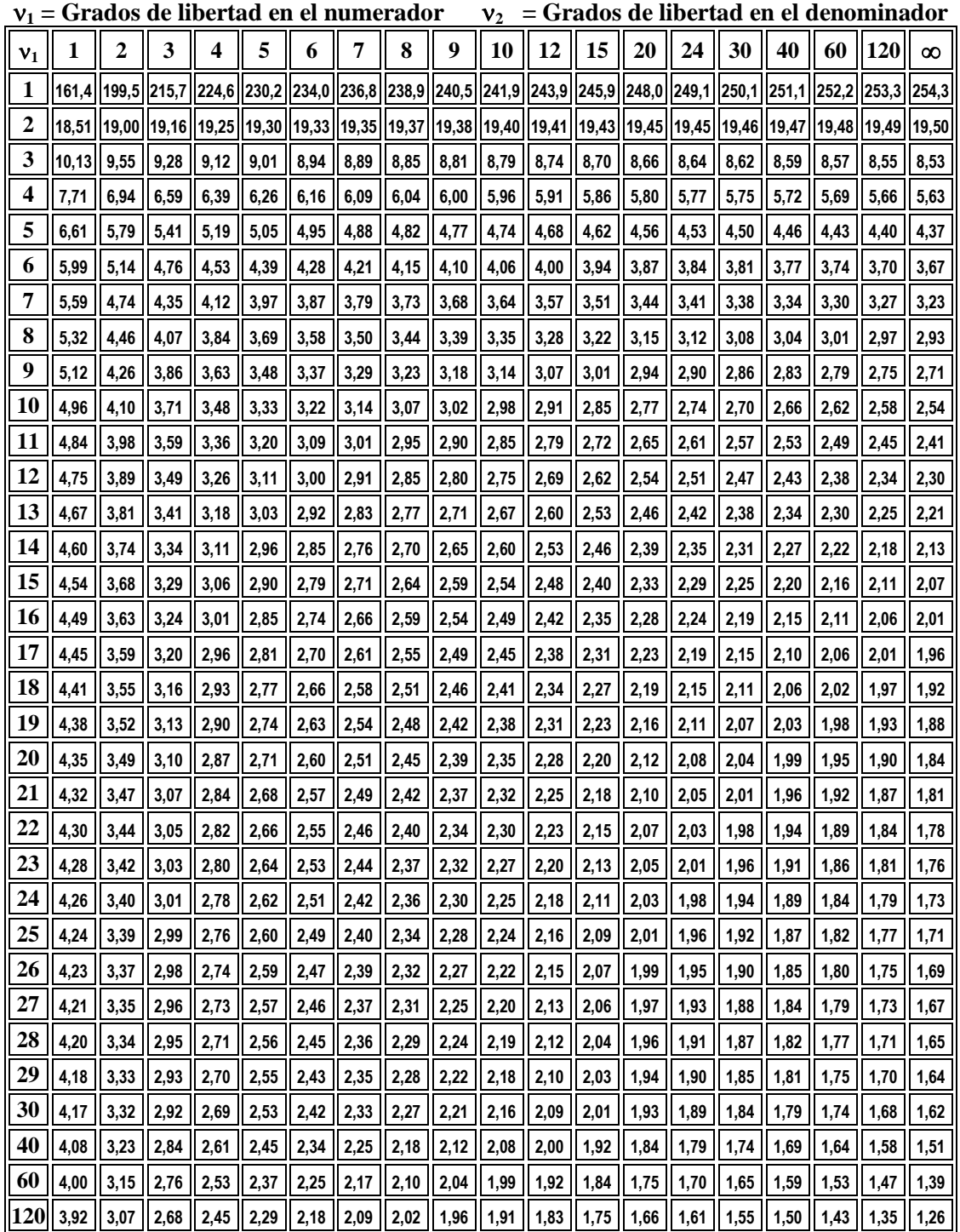

Fuente: Desarrollada con Excel © Microsoft Corp., 2005

**denominador**  $\mathbf{v}_1 \parallel 1 \parallel 2 \parallel 3 \parallel 4 \parallel 5 \parallel 6 \parallel 7 \parallel 8 \parallel 9 \parallel 10 \parallel 12 \parallel 15 \parallel 20 \parallel 24 \parallel 30 \parallel 40 \parallel 60 \parallel 120 \parallel \infty$ 1 4052 4999 5404 5624 5764 5859 5928 5981 6022 6056 6107 6157 6209 6234 6260 6286 6313 6340 6266 2 ||98,50||99,00||99,16||99,25||99,30||99,33||99,36||99,38||99,39||99,40||99,42||99,43||99,45||99,46||99,47||99,48||99,48||99,49||99,50 3 34.12 30.82 20.46 28.71 26.22 20.13 27.91 27.67 27.99 27.34 27.33 27.05 26.87 26.69 26.60 26.50 26.41 26.32 26.32 26.33 4 ||21,20 ||18,00||16,69 ||15,98||15,52||15,21 ||14,98||14,80||14,66||14,55||14,37 ||14,20 ||14,02 ||13,93 ||13,84 ||13,75 ||13,65||13,56||13,46 5 0.0 ||16.26 ||13.27 ||12.06 ||11.39 ||10.97 ||10.67 ||10.46 ||10.29 ||10.16 ||10.05 ||9.89 ||9.72 ||9.55 ||9.47 ||9.38 ||9.29 ||9.29 ||9.11 ||9.02 6 38 || 13,75 || 10,92 || 9,78 || 9,15 || 8,75 || 8,47 || 8,26 || 8,10 || 7,98 || 7,87 || 7,72 || 7,40 || 7,31 || 7,23 || 7,14 || 7,06 || 6,97 || 6,88 7 ||12,25 || 9,55 || 8,45 || 7,85 || 7,46 || 7,19 || 6,99 || 6,84 || 6,72 || 6,62 || 6,47 || 6,31 || 6,16 || 6,07 || 5,99 || 5,91 || 5,82 || 5,74 || 5,65 8 14,86 || 1,26 || 8,65 || 7,59 || 7,01 || 6,63 || 6,37 || 6,18 || 6,03 || 5,91 || 5,81 || 5,67 || 5,52 || 5,38 || 5,28 || 5,20 || 5,12 || 5,03 || 4,95 || 4,86 9 ||10,56|| 8,02 || 6,99 || 6,42 || 6,06 || 5,80 || 5,61 || 5,47 || 5,35 || 5,26 || 5,11 || 4,96 || 4,81 || 4,73 || 4,65 || 4,57 || 4,48 || 4,40 || 4,31 10 ||10,04 || 7,56 || 6,55 || 5,99 || 5,64 || 5,39 || 5,20 || 5,06 || 4,94 || 4,85 || 4,71 || 4,56 || 4,41 || 4,33 || 4,25 || 4,17 || 4,08 || 4,00 || 3,91 11 | 9,65 | 7,21 | 6,22 | 5,67 | 5,32 | 5,07 | 4,89 | 4,74 | 4,63 | 4,54 | 4,40 | 4,25 | 4,10 | 4,02 | 3,94 | 3,86 | 3,78 | 3,69 | 3,69 | 3,69 12 | 9,33 | 6,93 | 5,95 | 5,41 | 5,06 | 4,82 | 4,64 | 4,50 | 4,39 | 4,30 | 4,16 | 4,01 | 3,86 | 3,78 | 3,70 | 3,62 | 3,54 | 3,45 | 3,45 | 3,45 13 || 9.07 || 6.70 || 5.74 || 5.21 || 4.86 || 4.62 || 4.44 || 4.30 || 4.19 || 4.10 || 3.96 || 3.82 || 3.66 || 3.59 || 3.51 || 3.43 || 3.34 || 3.25 || 3.17 14 || 8,86 || 6,51 || 5,56 || 5,04 || 4,69 || 4,46 || 4,28 || 4,14 || 4,03 || 3,94 || 3,86 || 3,56 || 3,51 || 3,43 || 3,35 || 3,27 || 3,18 || 3,09 || 3,01 **15 8,68 6,36 5,42 4,89 4,56 4,32 4,14 4,00 3,89 3,80 3,67 3,52 3,37 3,29 3,21 3,13 3,05 2,96 2,87** 16 || 8,53 || 6,23 || 5,29 || 4,77 || 4,44 || 4,20 || 4,03 || 3,89 || 3,78 || 3,69 || 3,55 || 3,41 || 3,26 || 3,18 || 3,10 || 3,02 || 2,93 || 2,84 || 2,75 17 || 8,40 || 6,11 || 5,19 || 4,67 || 4,34 || 4,10 || 3,93 || 3,79 || 3,68 || 3,59 || 3,46 || 3,31 || 3,16 || 3,08 || 3,00 || 2,92 || 2,83 || 2,75 || 2,65 18 || 8,29 || 6,01 || 5,09 || 4,58 || 4,25 || 4,01 || 3,84 || 3,71 || 3,60 || 3,51 || 3,37 || 3,23 || 3,08 || 3,00 || 2,92 || 2,84 || 2,75 || 2,66 || 2,57 19 || 8,18 || 5,93 || 5,01 || 4,50 || 4,17 || 3,94 || 3,77 || 3,63 || 3,52 || 3,43 || 3,30 || 3,15 || 3,00 || 2,92 || 2,84 || 2,76 || 2,76 || 2,58 || 2,49 20 | 8,10 | 5,85 | 4,94 | 4,43 | 4,10 | 3,87 | 3,70 | 3,56 | 3,46 | 3,37 | 3,23 | 3,09 | 2,94 | 2,86 | 2,78 | 2,69 | 2,61 | 2,52 | 2,42 21 || 8,02 || 5,78 || 4,87 || 4,37 || 4,04 || 3,81 || 3,64 || 3,51 || 3,40 || 3,31 || 3,17 || 3,03 || 2,88 || 2,80 || 2,72 || 2,64 || 2,55 || 2,46 || 2,36 22 || 7.95 || 5.72 || 4.82 || 4.31 || 3.99 || 3.76 || 3.59 || 3.45 || 3.35 || 3.26 || 3.12 || 2.98 || 2.83 || 2.75 || 2.67 || 2.58 || 2.50 || 2.40 || 2.31 23 || 7,88 || 5,66 || 4,76 || 4,26 || 3,94 || 3,71 || 3,54 || 3,41 || 3,30 || 3,21 || 3,07 || 2,93 || 2,78 || 2,70 || 2,62 || 2,62 || 2,54 || 2,45 || 2,35 || 2,26 24 | 7,82 | 5,61 | 4,72 | 4,22 | 3,90 | 3,67 | 3,50 | 3,36 | 3,26 | 3,17 | 3,03 | 2,89 | 2,74 | 2,66 | 2,58 | 2,49 | 2,40 | 2,31 | 2,21 25 || 7,77 || 5,57 || 4,68 || 4,18 || 3,85 || 3,63 || 3,46 || 3,32 || 3,22 || 3,13 || 2,99 || 2,85 || 2,70 || 2,62 || 2,54 || 2,45 || 2,36 || 2,27 || 2,17 26 7.72 5.53 4.64  $\,$  4.64  $\,$  4.14  $\,$  3.82  $\,$  3.59  $\,$  3.59  $\,$  3.42  $\,$  3.29  $\,$  3.18  $\,$  3.69  $\,$  2.96  $\,$  2.81  $\,$  2.66  $\,$  2.58  $\,$  2.55  $\,$  2.55  $\,$   $\,$  2.42  $\,$   $\,$  2.33  $\,$   $\,$  2.23  $\,$   $\,$  27 || 7,68 || 5,49 || 4,60 || 4,11 || 3,78 || 3,56 || 3,39 || 3,26 || 3,15 || 3,06 || 2,93 || 2,78 || 2,63 || 2,55 || 2,47 || 2,38 || 2,29 || 2,20 || 2,10 28 || 7,64 || 5,45 || 4,57 || 4,07 || 3,75 || 3,53 || 3,36 || 3,23 || 3,12 || 3,03 || 2,90 || 2,75 || 2,60 || 2,52 || 2,44 || 2,35 || 2,26 || 2,17 || 2,07 29 7,60 5.42 4.54 4.54  $\vert$  4,04  $\vert$  3,73  $\vert$  3,50  $\vert$  3,33  $\vert$  3,20  $\vert$  3,09  $\vert$  3,00  $\vert$  2,87  $\vert$  2,73  $\vert$  2,57  $\vert$  2,49  $\vert$  2,44  $\vert$  2,33  $\vert$  2,23  $\vert$  2,23  $\vert$  2,24  $\vert$  2,24  $\vert$  2,24  $\vert$  2,24 30 || 7,56 || 5,39 || 4,51 || 4,02 || 3,70 || 3,47 || 3,30 || 3,17 || 3,07 || 2,98 || 2,84 || 2,70 || 2,55 || 2,47 || 2,39 || 2,30 || 2,21 || 2,11 || 2,01 **40 7,31 5,18 4,31 3,83 3,51 3,29 3,12 2,99 2,89 2,80 2,66 2,52 2,37 2,29 2,20 2,11 2,02 1,92 1,81** 60 || 7,08 || 4,98 || 4,13 || 3,65 || 3,34 || 3,12 || 2,95 || 2,82 || 2,72 || 2,63 || 2,50 || 2,35 || 2,20 || 2,12 || 2,03 || 1,94 || 1,84 || 1,73 || 1,60 120 || 6,85 || 4,79 || 3,95 || 3,48 || 3,17 || 2,96 || 2,79 || 2,66 || 2,56 || 2,47 || 2,34 || 2,19 || 2,03 || 1,95 || 1,86 || 1,76 || 1,66 || 1,53 || 1,38

**Tabla de Fisher para un nivel de confianza del 99%**

 $v_1$  = Grados de libertad en el numerador  $v_2$  = Grados de libertad en el

 $\infty$  || 3,84 || 4,61 || 3,78 || 3,3 || 3,02 || 2,80 || 2,64 || 2,51 || 2,41 || 2,32 || 2,19 || 2,04 || 1,88 || 1,79 || 1,70 || 1,59 || 1,48 || 1,33 || 1,05

Fuente: Desarrollada con Excel © Microsoft Corp., 2005

 $\alpha = 0.05$ 

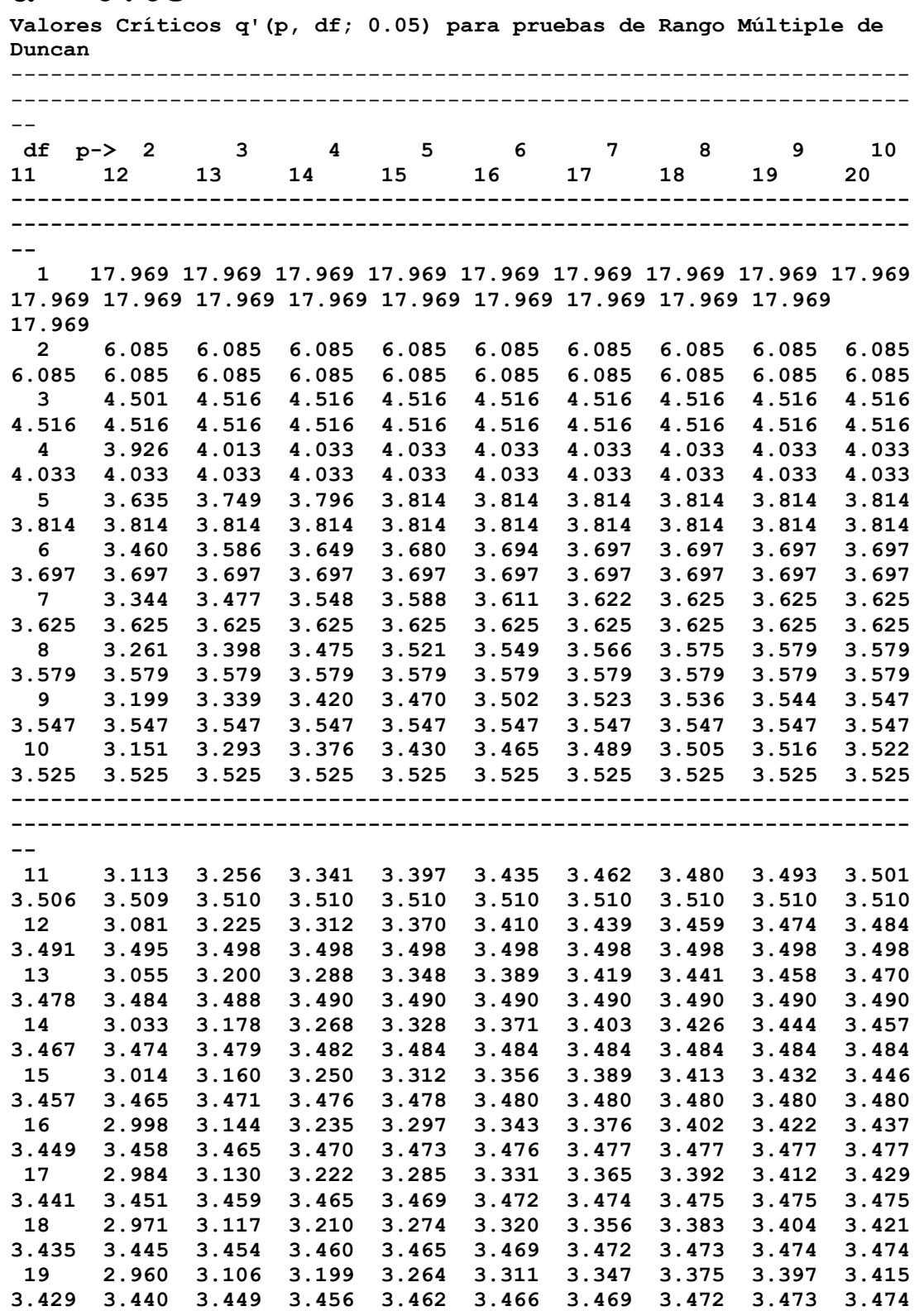

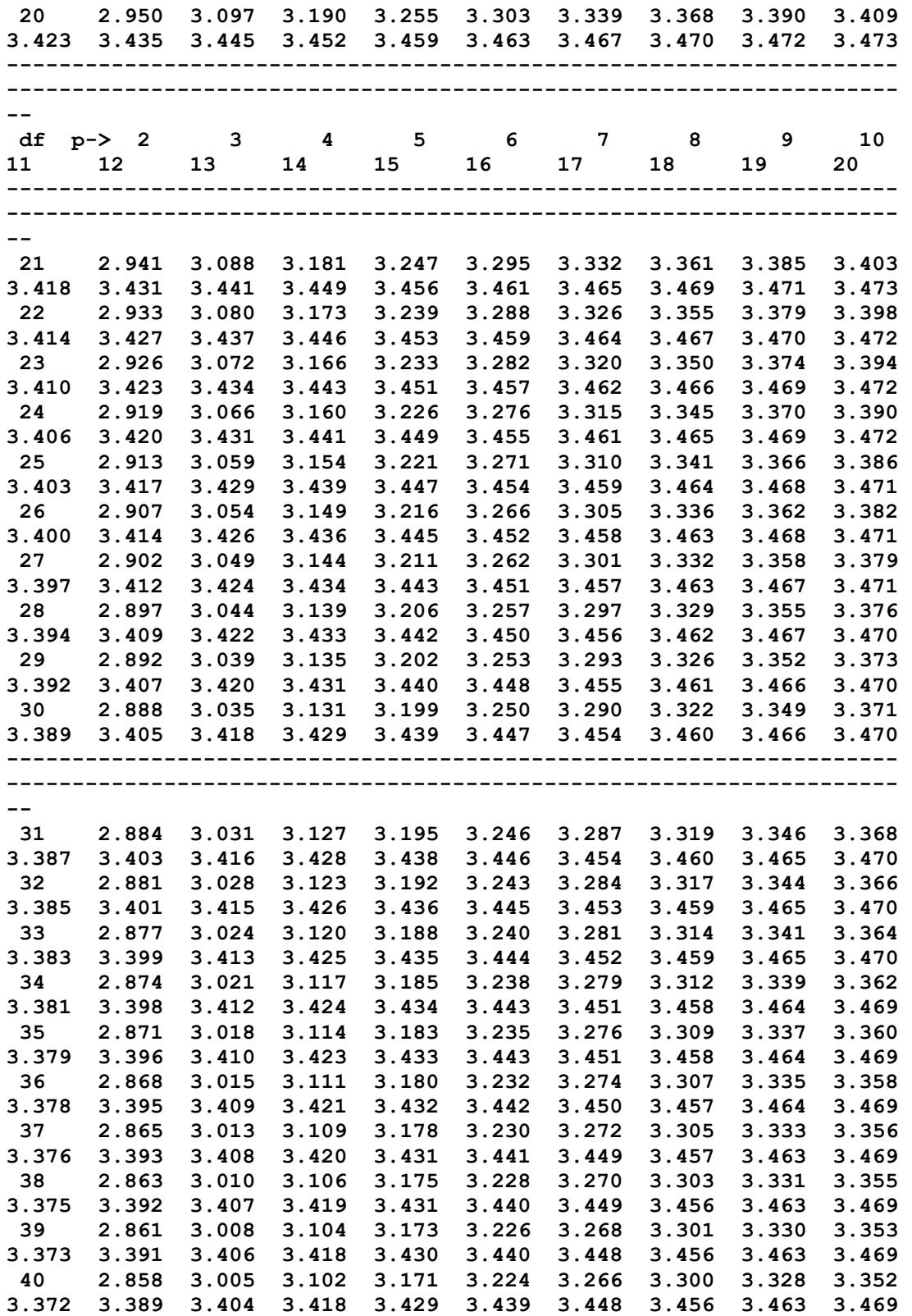

# **FOTOGRAFIAS**

# **Proceso de elaboración**

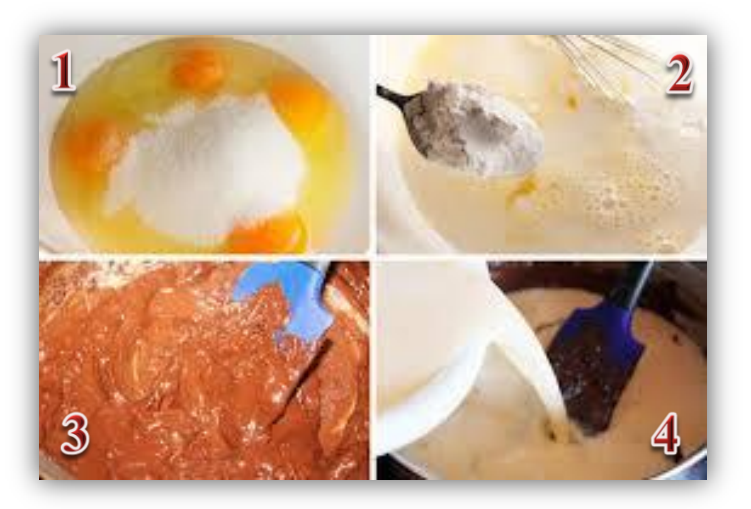

**Mezcla de insumos**

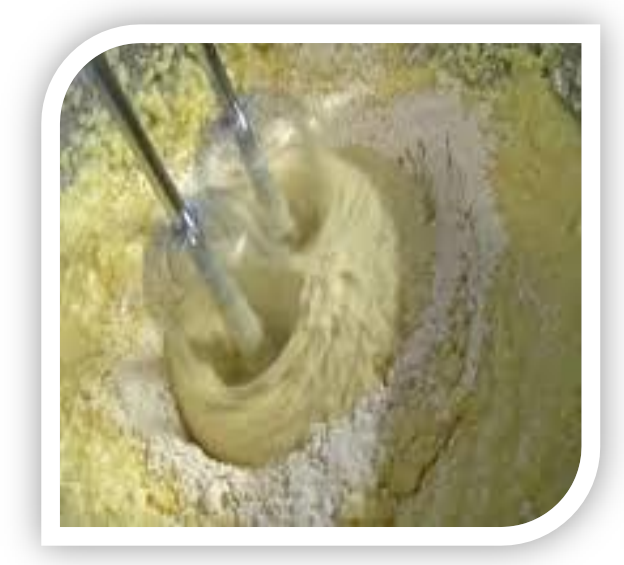

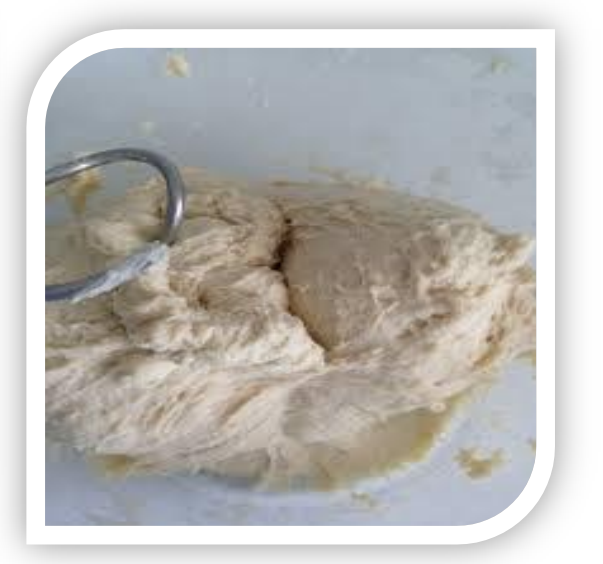

**Troquelado y laminado**

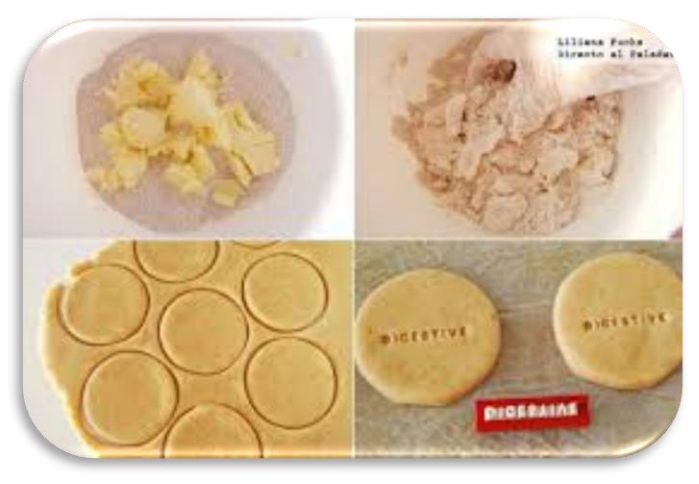

# **Obtención del producto final**

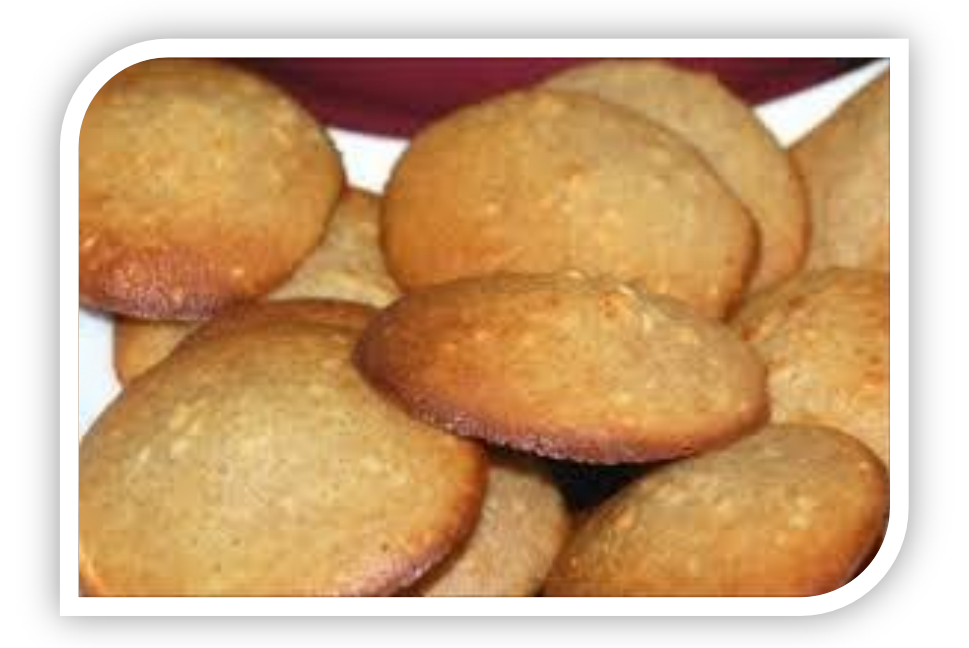

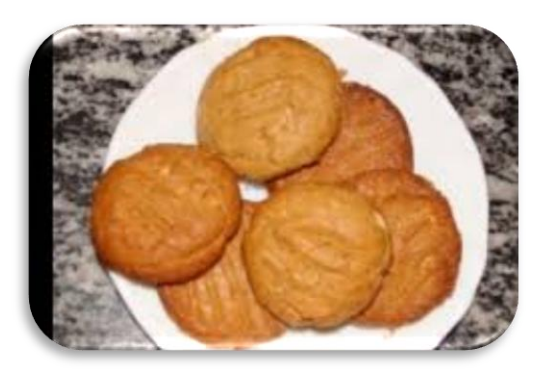

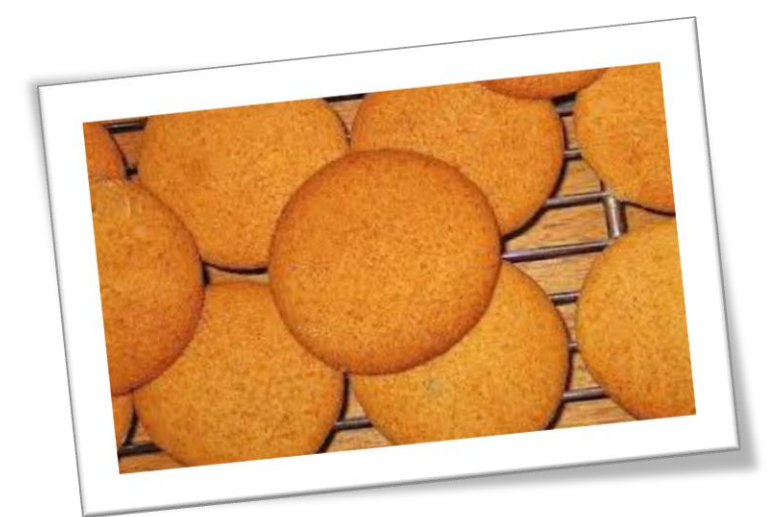